## Visual C++ Manual >>>CLICK HERE<<<

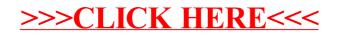